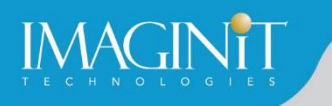

# **Technical Education Services**

## **Autodesk Vehicle Tracking Fundamentals**

#### **Course Length: 1 day**

This course will provide an introduction to the Autodesk® Vehicle Tracking module that can be added to Autodesk® Civil 3D®, as well as to the AutoCAD® and AutoCAD® Architecture software. The Vehicle Tracking module is an extensive transportation analysis and design solution for vehicles of all sorts. This software also features specialized tools for parking lot layout and roundabout design.

#### **Topics Covered**

- **■** Navigate through the Vehicle Tracking user interface.
- **Use the Vehicle Library.**
- **Create and edit paths using options such as Arc mode, Bearing mode, or Guided Paths.**
- Run Vertical Clearance to check for clash locations.
- **Use Design Checks to further analyze the design.**
- **•** Create animations of navigating through a chosen path.
- **•** Create and edit parking lots using various row options.
- **•** Create and edit roundabouts with and without corridor functionality.

#### **Prerequisites**

N/A

*Course description shown for Autodesk Civil 3D 2021. Topics, curriculum, and/or prerequisites may change depending on software version.*

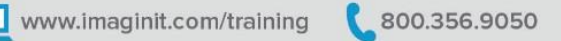

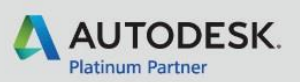

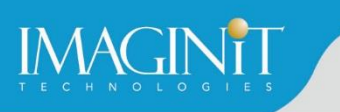

### **Training Guide Contents**

#### **Getting Chapter 1: Getting Started**

- **1.1 Introduction to Vehicle Tracking**
- 1.2 User Interface
- **1.3 Vehicle Tracking Settings**

#### **Chapter 2: Vehicle Library Explorer**

■ 2.1 Navigating the Vehicle Library

#### **Chapter 3: Swept Paths**

- 3.1 Using AutoDrive to Create a Vehicle Path
- 3.2 Manual Drive and Guided Drive
- 3.3 Following and Editing Paths

#### **Chapter 4: Settings and Analysis**

- 4.1 Settings and Tools
- 4.2 Clearance Check
- 4.3 Animation Tools

#### **Chapter 5: Parking Lots**

- 5.1 Creating Parking Lots
- 5.2 Working with Parking Rows

#### **Chapter 6: Roundabouts**

- 6.1 Roundabout Tools
- 6.2 Editing Roundabouts
- 6.3 Final Result

*Course description shown for Autodesk Civil 3D 2021. Topics, curriculum, and/or prerequisites may change depending on software version.*

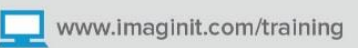

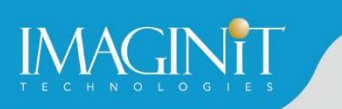

### **Cancellation Policy**

The following cancellation policy shall apply to all training engagements, Live Online, Consulting Services and Dedicated/Custom Training:

- Company reserves the right to reschedule or cancel the date, time and location of its class at any time. In the event that a Training Class is cancelled by Company, Customer is entitled to a full refund. Company shall not be responsible for any other loss incurred by Customer as a result of a cancellation or reschedule.
- For Customer cancellations when written notice is received (i) at least ten (10) business days in advance of the class, the Customer is entitled to a full refund of its payment or reschedule enrollment, (ii) less than ten (10) business days, Customer shall not be entitled to a refund, but shall receive a class credit to be used within three (3) months of the date of the original class.
- **EXECT** Student substitutions are acceptable with at least two (2) days prior notice to the class, provided substitution meets course prerequisites and is approved by Company's Training Coordinator [\(trainingcoordinator@rand.com\)](mailto:trainingcoordinator@rand.com)
- For all Training orders, cancellation notices must be submitted to [trainingcoordinator@rand.com.](mailto:trainingcoordinator@rand.com) Company is not responsible for any error in the delivery of the email notice. In the event of any reschedule of Consulting Services and/or Dedicated/Custom Training by Customer, Company will invoice Customer for all non-cancellable travel expenses.

To request more information or to see training locations, visit [www.imaginit.com/contact-us.](http://www.imaginit.com/contact-us)

*Course description shown for Autodesk Civil 3D 2021. Topics, curriculum, and/or prerequisites may change depending on software version.*

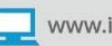